# |<br>|<br>| ОБРАЗОВАТЕЛЬНЫЕ ПРОГРАММНЫЕ СИСТЕМЫ

Коробейников А. Г., Маркина Г. Л., Алексанин С. А., Ахапкина И. Б., Безрук Н. В. Демина Е. А., Ямщикова Н. В.

## **ПРИМЕНЕНИЕ СИСТЕМЫ КОМПЬЮТЕРНОЙ АЛГЕБРЫ MAPLE В УЧЕБНОМ ПРОЦЕССЕ ОБУЧЕНИЯ ГЕНЕРАЦИИ СИСТЕМ ОБЫКНОВЕННЫХ ДИФФЕРЕНЦИАЛЬНЫХ УРАВНЕНИЙ**

*Аннотация: В настоящее время преподаватели, при чтении слушателям различных курсов по обыкновенным дифференциальным уравнениям, достаточно часто применяют программные системы символьной математики или компьютерной алгебры. Одной из таких систем, хорошо показавших свою эффективность, является Maple. В ходе процесса обучения компьютерному моделированию, возникает задача проектирования математической модели исследуемого процесса. В связи с тем, что основные законы природы формулируются, как правило, на языке дифференциальных уравнений, встает задачи о выработке у слушателей навыков проектирования математических моделей. В работе рассмотрен подход к решению задачи автоматизированного генерирования математических моделей на базе систем обыкновенных дифференциальных уравнений, базирующийся на системе Maple. Представлен пример решения. Представленный алгоритм генерации систем обыкновенных дифференциальных уравнений может быть легко модифицирован для конкретной задачи. В процессе чтения курса курсов по обыкновенным дифференциальным уравнениям необходимо слушателям давать задание на самостоятельную разработку этого алгоритма. Это позволит слушателям развивать логическую культуру мышления, которая позволит правильно устанавливать причинно-следственные связи физических процессов и явлений с формальной реализацией межпредметных связей и прикладной направленности обучения. Все это несомненно будет способствовать более глубокому усвоению слушателями дисциплин прикладной математики и других предметных областей*

*Ключевые слова: MAPLE, орграф, обыкновенные дифференциальные уравнения, математическая модель, уравнения Колмогорова, учебный процесс, логистическая система, генерация дифференциальных уравнений, транспортная задача, методы решения*

*Review: Nowadays the teachers while lecturing various courses on the ordinary differential equations often use program systems of symbolical mathematics or computer algebra, for example MAPLE well known for its efficiency. In the process of training in computer modeling, teacher often face a problem of designing a mathematical model of the studied process. Because the fundamental laws of nature are formulated as a rule in a language of the differential equations, there is a need to teach the students to design mathematical models. The authors present a solution of the problem of the automated generation of mathematical models on the using a systems of the ordinary differential equations based on Maple system. The paper presents an example of this solution. The given algorithm of generating systems of ordinary differential equations can be easily modified for a specific task. During the course on ordinary differential equations it is necessary to give students the tasks develop the algorithm by themselves. This allows students to develop a culture of logical thinking, which will properly establish cause and effect of physical processes and phenomena from the formal implementation of interdisciplinary connections and practical orientation of training. All of this will undoubtedly contribute to a better knowledge of the disciplines of applied mathematics and other subject areas.*

*Keywords: Generation of differential equations, Logistic system, educational process, Kolmogorov's equations, mathematical model, ordinary differential equations, digraph, MAPLE, Transport task, Decision methods*

#### **Введение**

В настоящее время преподаватели, при чтении слушателям различных курсов по обыкновенным дифференциальным уравнениям (ОДУ), достаточно часто применяют программные системы символьной математики или системы компьютерной алгебры (СКА). Одной из самых популярных СКА является Maple [1-4].

Одним из главных недостатков Maple на пути ее эффективного применения в учебном процессе является недостаточная адаптированность этой СКА для учебной цели. Это связано с тем, что изначально Maple разрабатывался в первую очередь для профессиональной научной и инженерной деятельности. И только в последнее время разработчики Maple поняли ее перспективность использования в учебном процессе. Слушателей учат использовать Maple для формулировки, решения и исследования различных математических задач. Поэтому неудивительно, что педагоги в средних школах, колледжах и университетах составляют учебные планы, где вводятся задачи и упражнения, использующие диалоговую математику и физику Maple.

Кроме того, в связи с тем применение ОДУ при моделировании физических и технических объектов и систем является достаточно частым явлением, связанным с тем фактом, что основные законы природы формулируются, как правило, на языке дифференциальных уравнений, то необходимость использования СКА с развитыми инструментальными средствами решения ОДУ и их систем в учебном процессе совершенно очевидна. Maple как раз и является такой средой, при помощи которой можно проводить, например, анализ

динамики различных систем, расчет различных полей (тяготения, электрических зарядов и т. д.) и многое другое. Другими словами, Maple обладает эффективным инструментарием, позволяющим решать ОДУ как аналитически, так и в численном виде.

Исходя из вышесказанного, преподавателям математики рекомендуется использовать СКА Maple при чтении слушателям курса по ОДУ.

#### Генерация систем обыкновенных дифференциальных уравнений

В связи с тем, что в учебном процессе обучения методам компьютерного моделирования различных систем или процессов возникает необходимость автоматизированного получения математических моделей, описывающих эти процессы в виде систем ОДУ, то задача разработки алгоритмов генерации систем ОДУ, и их программная реализация в СКА, является актуальной. В данной работе такой СКА является Maple.

Рассмотрим, для примера, задачу расчета вероятности нахождения системы в заданных состояниях в зависимости от времени. Такая задача возникает, например, при решении логистических задач, расчетах функциональной надежности систем реального времени и др. [5, 6]. Искомые вероятности являются решением системы ОДУ Колмогорова.

Дадим постановку задачи. Пусть имеется n пунктов расположенных последовательно. Смежные пункты і и і как связаны между собой, например пропускной способностью связывающей их дороги. Эту связь обозначим через  $\lambda_{ii}$ .

Предположим, не теряя общности, что известны начальные условия:

$$
p_{k_1}(t_0) = 1,
$$
  $p_{k_2}(t_0) = p_{k_3}(t_0) = ... = p_{k_n}(t_0) = 0$ 

 $\mathcal{L}^{\text{max}}$ 

Кроме того, необходимо выполнение следующего условия.

$$
\sum_{i=1}^n p_{k_i}(t) = 1
$$

Требуется сгенерировать систему ОДУ Колмогорова.

Не теряя общности можно считать, что  $t_0 = 0$ .

Фрагмент исходного текста программы генерации системы ОДУ Колмогорова на языке СКА Maple может выглядеть следующим образом.

 $>$ #Количество вершин в пути

- $>$  kol ver i point:=nops(Punkts):
- > #Цикл по количеству вершин в пути
- for i from 1 to kol ver i point-1 do  $\geq$
- $i =$  Punkts[i]:  $>$
- if  $i < 2$  then  $\geq$
- $\geq$ init cond:= $P[i](0)=1$ :

> my\_dif\_sys:=diff( $P[j](t),t$ )=-lambda[j,j]\* $P[j](t)$ :

> else

- $>$  init\_cond:=init\_cond,P[j](0)=0:
- > my\_dif\_sys:=my\_dif\_sys,diff(P[j](t),t)=-lambda[j,j]\*P[j](t)+ lambda[j pred,j]\* P[j pred](t):
- $>$  fi:

$$
> \qquad j\_pred := j:
$$

- $>$  od:
- > i:=Punkts[kol ver i point]:
- > my dif sys:=my dif sys,diff( $P[i](t)$ ,t)=lambda[j\_pred,j]\* $P[i]$  pred](t):
- $>$  init cond:=init cond,P[j](0)=0:

Рассмотрим работу представленного кода на примере, то есть присвоим переменной *Punkts* следующие значения: *Punkts*:=[7,2,5,4,8,3].

Имеем следующий результат:

$$
my\_dif\_sys := \frac{d}{dt}P_7(t) = -\lambda_{7,7}P_7(t), \frac{d}{dt}P_2(t) = -\lambda_{2,2}P_2(t) + \lambda_{7,2}P_7(t), \frac{d}{dt}P_7(t), \frac{d}{dt}P_5(t) = -\lambda_{5,5}P_5(t) + \lambda_{2,5}P_2(t), \frac{d}{dt}P_4(t) = -\lambda_{4,4}P_4(t) + \lambda_{5,4}P_5(t), \frac{d}{dt}P_8(t) = -\lambda_{8,8}P_8(t)
$$
  
+  $\lambda_{4,8}P_4(t), \frac{d}{dt}P_3(t) = \lambda_{8,3}P_8(t)$   
init\\_cond :=  $P_7(0) = 1, P_2(0) = 0, P_5(0) = 0, P_4(0) = 0, P_8(0) = 0, P_3(0) = 0$ 

Для получения решения в графическом виде рассмотренного примера, необходимо присвоить значения *λij* и добавить операторы для нахождения аналитического решения и вывода графика. Модифицированный (добавленный) код будет выглядеть следующим образом:

 $> t$  rang := 1,2:  $\lambda_{2,2}$  := 15 :  $\lambda_{2,5}$  := 15 :  $\lambda_{4,4}$  := 16 :  $\lambda_{4,8}$  := 16 :  $\lambda_{5,4}$  := 10 :  $\lambda_{5,5}$  := 10 :  $\lambda_{7,2}$  := 18 :  $\lambda_{7,7} := 18 : \lambda_{8,3} := 11 : \lambda_{8,8} := 11$ : > *mysolve\_analitic* := *simplify*(*dsolve*([*my\_dif\_sys, init\_cond*])); *plot*([seq(*rhs*(*mysolve\_analitic*[*i*]),  $i = 1$ .*kal\_ver\_i\_point*) ],  $t = 0$ .*t\_rang, title* = "Вероятности нахождения в вершинах", *labels* = [ "*t*", "*P*" ], *labeldirections* = ["horizontal", "vertical"], *titlefont*= [*TIMES,BOLD*, 15], *legend*

 $=$  [seq(lhs(mysolve\_analitic[i]),  $i = 1$  *..kol\_ver\_i\_point*)]);

#### В результате получим:

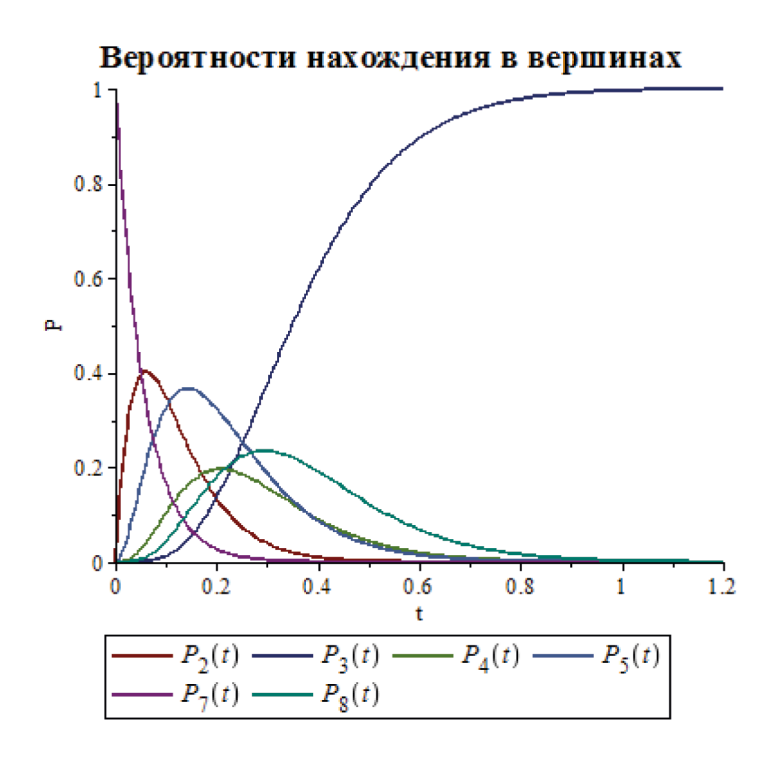

Анализ полученного решения показывает, что во время *t* > 1 система с вероятностью равной единица будет находиться в состояни 3.

#### **Заключение**

Представленный алгоритм генерации систем обыкновенных дифференциальных уравнений может быть легко модифицирован для конкретной задачи. В процессе чтения курса курсов по обыкновенным дифференциальным уравнениям необходимо слушателям давать задание на самостоятельную разработку этого алгоритма. Это позволит слушателям развивать логическую культуру мышления, которая позволит правильно устанавливать причинно-следственные связи физических процессов и явлений с формальной реализацией межпредметных связей и прикладной направленности обучения. Все это несомненно будет способствовать более глубокому усвоению слушателями дисциплин прикладной математики и других предметных областей.

#### *Библиография :*

1. Коробейников А.Г., Ахапкина И.Б., Безрук Н.В., Демина Е.А., Ямщикова Н.В. Применение системы компьютерной алгебры Maple в обучении проектированию и анализу многомерных математических моделей//Информатика и образование.-Москва: ООО "Образование и информатика", 2014.-Вып. 253.-№ 4.- ИТК в предметной области.-С. 69-75.-ISSN 0234-0453.

- 2. Коробейников А.Г., Гришенцев А.Ю. Разработка и исследование многомерных мате-матических моделей с использованием систем компьютерной алгебры// СПбНИУ ИТМО.-Санкт-Петербург: СПбНИУ ИТМО, 2013.-100 с.
- 3. Коробейников А.Г. Математическое моделирование. Проектирование и анализ много-мерных математических моделей с применением систем компьютерной алгебры// LAP LAMBERT Academic Publishing-2014.-125 с.-ISBN 978-3-659-16593-1.
- 4. Коробейников А.Г. Разработка и анализ математических моделей с использованием MATLAB и MAPLE. Учебное пособие. – СПб: СПбГУ ИТМО, 2010. – 144 с.
- 5. Богатырев В.А., Богатырев А.В. Функциональная надежность систем реального вре-мени//Научнотехнический вестник информационных технологий, механики и оптики. 2013. № 4. С. 150-151.
- 6. Коробейников А.Г., Гришенцев А.Ю. Увеличение скорости сходимости метода конечных разностей на основе использования промежуточного решения // Кибернетика и программирование. - 2012. - 2. - C. 38 - 46. URL: http://www.e-notabene.ru/kp/article\_13864.html

### *References:*

- 1. Korobeinikov A.G., Akhapkina I.B., Bezruk N.V., Demina E.A., Yamshchikova N.V. Primenenie sistemy komp'yuternoi algebry Maple v obuchenii proektirovaniyu i analizu mnogomernykh matematicheskikh modelei//Informatika i obrazovanie.-Moskva: OOO "Obrazovanie i informatika", 2014.-Vyp. 253.-№ 4.-ITK v predmetnoi oblasti.-S. 69-75.- ISSN 0234-0453.
- 2. Korobeinikov A.G., Grishentsev A.Yu. Razrabotka i issledovanie mnogomernykh mate-maticheskikh modelei s ispol'zovaniem sistem komp'yuternoi algebry// SPbNIU ITMO.-Sankt-Peterburg: SPbNIU ITMO, 2013.-100 s.
- 3. Korobeinikov A.G. Matematicheskoe modelirovanie. Proektirovanie i analiz mnogo-mernykh matematicheskikh modelei s primeneniem sistem komp'yuternoi algebry// LAP LAMBERT Academic Publishing-2014.-125 s.-ISBN 978-3-659-16593-1.
- 4. Korobeinikov A.G. Razrabotka i analiz matematicheskikh modelei s ispol'zovaniem MATLAB i MAPLE. Uchebnoe posobie. – SPb: SPbGU ITMO, 2010. – 144 s.
- 5. Bogatyrev V.A., Bogatyrev A.V. Funktsional'naya nadezhnost' sistem real'nogo vre-meni//Nauchno-tekhnicheskii vestnik informatsionnykh tekhnologii, mekhaniki i optiki. 2013. № 4. S. 150-151.
- 6. Korobeinikov A.G., Grishentsev A.Yu. Uvelichenie skorosti skhodimosti metoda konechnykh raznostei na osnove ispol'zovaniya promezhutochnogo resheniya // Kibernetika i programmirovanie. - 2012. - 2. - C. 38 - 46. URL: http://www.e-notabene.ru/kp/article\_13864.html